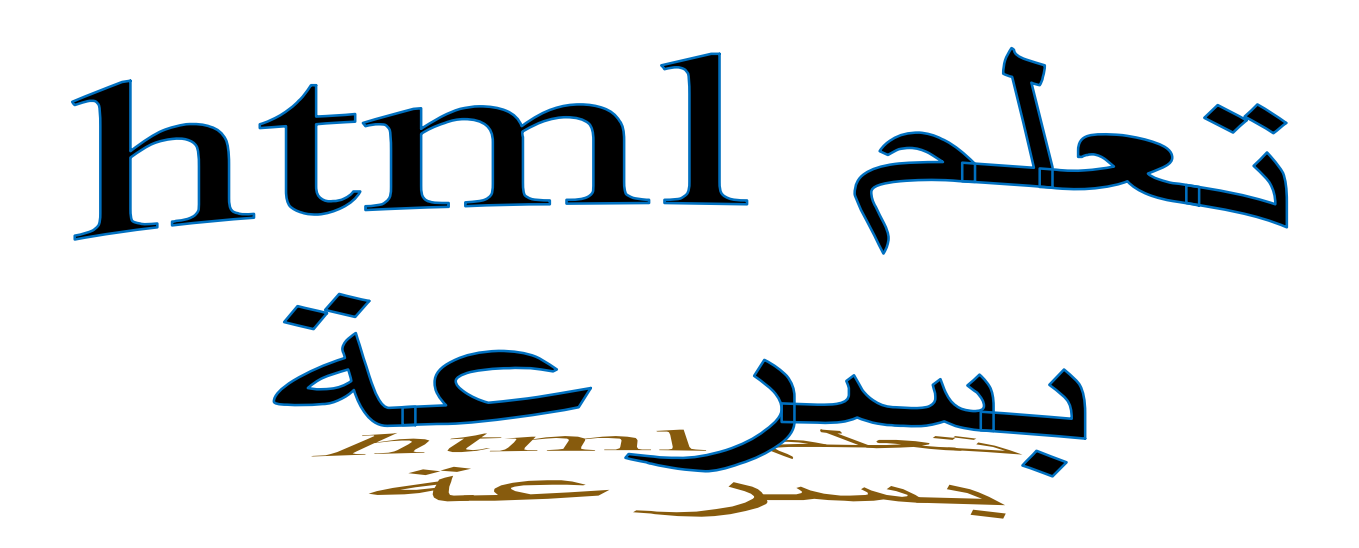

## إعداد : م/ نصرات حمزة (مهندس دولة في الإعلام الآلي)

Hamza.nesrat@gmail.com

الهاتف: 06-98-02-59-06

# Curriculum vitae

**Family Name**: **NESRAT**

**First Name** : **HAMZA**

**Date And Place Of Birth :** 18/01/1984 à Ouargla

Address : Chez Nesrat Sadok -Boucher Ancien Marché -Ouargla

**Nationality** : Algerian

**Marital Situation** : single

**Mobile**: **06-98-02-59-09 / Fax : 029-76-11-58**

#### **E-mail : [hamza.nesrat@gmail.com](mailto:hamza.nesrat@gmail.com)**

**EDUCATIONAL**

**2002** : **BAC** sciences of nature and life

**2006** : **DUEA** of computer programming (University Ouargla)

**2009** : **Cisco**-**Ccna1** (Networking Basics)

**2009** : Computer engineering option industrial (University Ouargla)

**2009 :**1 **st** level of psyché science option orientation of school (UFC Ouargla)

#### **PROFESSIONAL ACHIEVEMENTS**

**2 years** high technician TS computer of direction the action social in wilaya Ouargla of cadre pré-emploi.

#### **QUALIFICATIONS**

- Ø Creation of programs and maintenance hardware
- Ø Conception and development WEB
- Ø Installation and configuration network
- Ø Programming : C/C++, Pascal, Visual Basic, Delphi
- Ø Web: Html, Vbscript, Css, Php
- Ø Base of data : Sql, access, Mysql, Oracle
- Ø Operating System : Windows and MS-DOS, Linux and Unix
- Ø network : **Ccna1**-**Cisco**, simulation with Pocket tracer

#### **LANGUAGE**

- **French** : very good
- **Arabic** : home town language
- **English** : very good

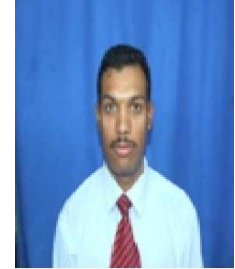

هدا الكتاب موجه للمبتدئين في لغة html ويرجع الفضل إلى أخي بلخير ٍ على مساندتي في هدا العمل أتمنى من كل قلبي أن تستفيدوا من هدا الكتاب المتواضع وبالرغم من صغر هدا الكتاب فالحكمة نقول (خير الكلام ما قل ودل )

### **htmlϦϋΔϣΪϘϣ**ü

hyber text markup language هده اللغة هي اختصار لكلمة (لغة الترميز للنصوص التشعبية ) دورها إنشاء صفحات الإنترنت وبالتالي انشاء موقع على الواب وهي لغة بسيطة لاتحتاج إلى مترجم (compiler) بل تنفد عن طريق ( fire fox,netscape,internet explorer) فهي من أسهل اللغات في هدا المجال وأساسية قبل إنشاء أي موقع ـ يكتب الكود في المفكرة (bloc note) بأي إسم مع الإمتداد html projet.Html مثلا الأكواد الأساسية في هده اللغة هي :  $\langle$ html $>$ <head> معلومات عن الصفحة <title> عنوان النافدة  $\langle$ title> </head> <body> محتويات الصفحة (صور ،نصوص،وسائط متعددة ...) </body> </html>

# لا**بعض الأكواد المستعملة في هده اللغة**

**-** أكواد الصفحة :

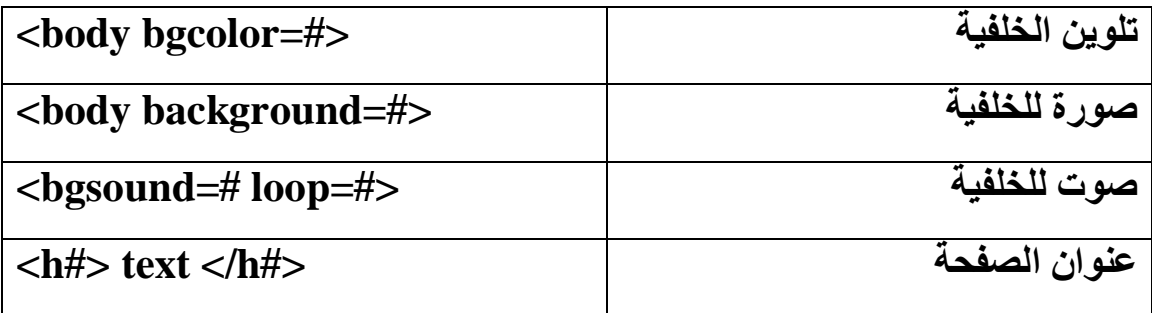

### هده الأكواد الأتية نكتب بعد <body>

**-** أكواد الفقرة :

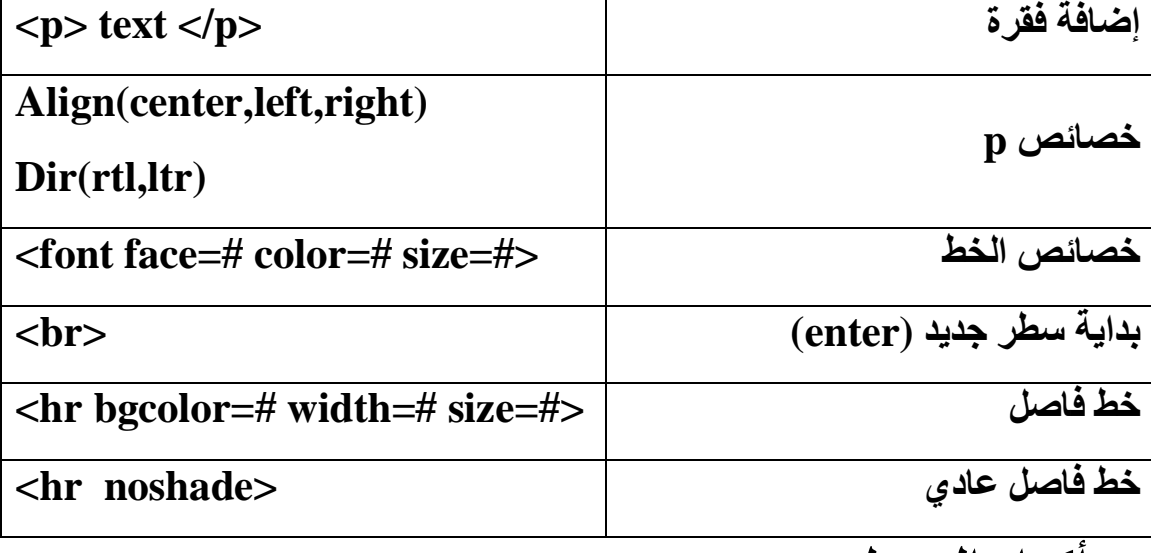

<mark>- أكواد الجدول :</mark>

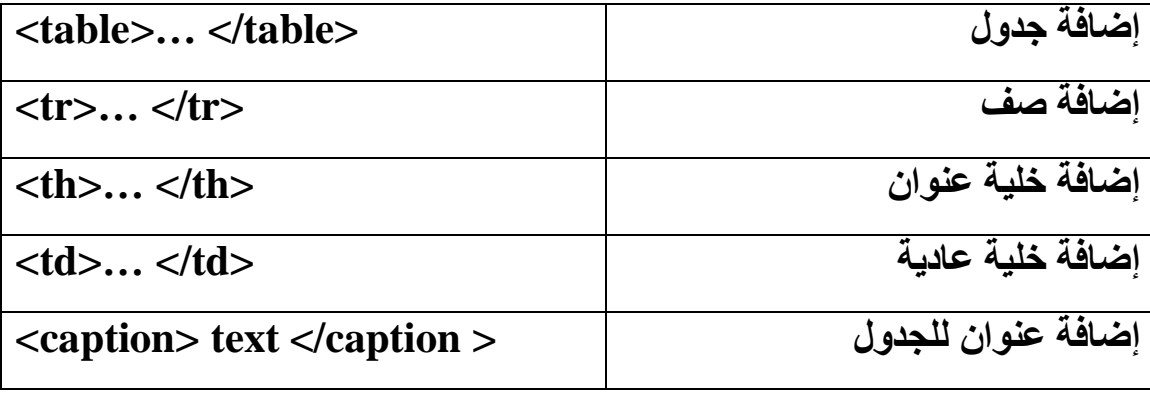

- أكواد الصوروالفيديو :

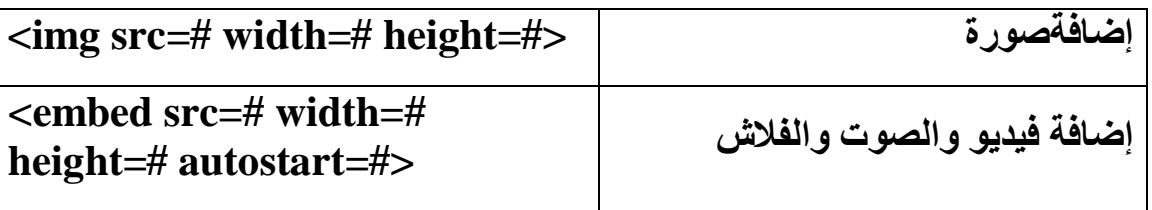

## - أكواد الصوروالفيديو :

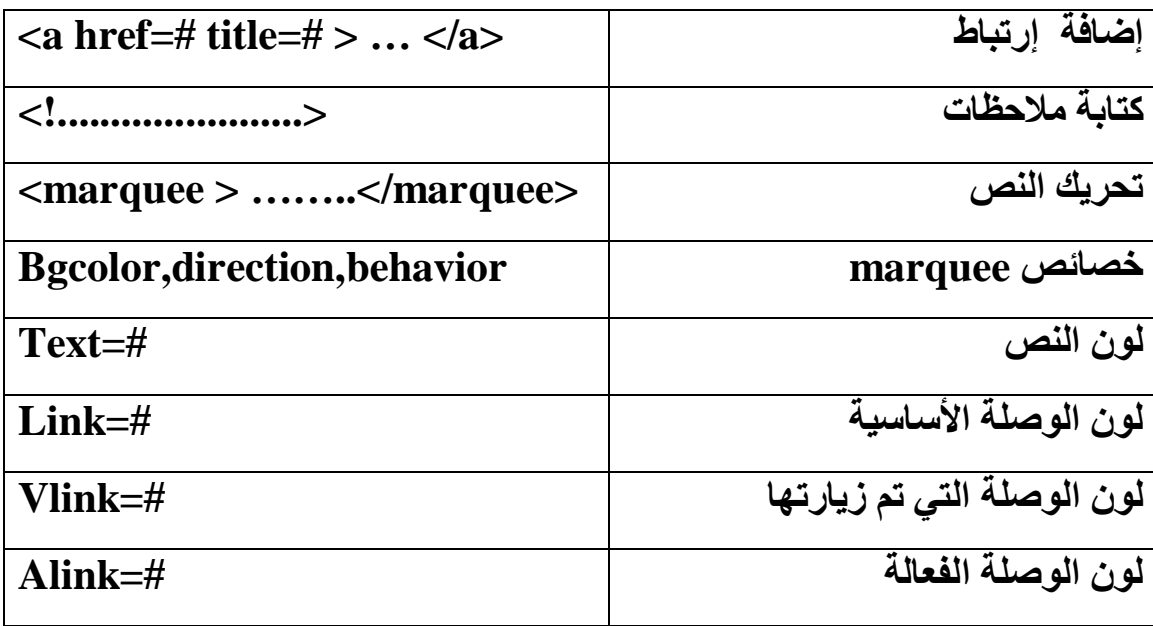

\*المصــــــــادر\*

+ موقع كتب www.kotub.info

<mark>ـــ</mark>ــ أنشـيء موقعك بلغة html تأليف :عبد الرحمن محجوب